#### Variables

James Brucker

### Variables

- □ Most programs work on data.
- $\Box$  The values (data) are stored in memory.
- □ In our program, we need a way to *refer* to things stored in memory...

*"get the value stored in memory location 0x1A08 and add it to the value in memory location 0x1A20."*

 Variables are *names* to refer to things stored in memory.

## Declaring a Variable

 You must *declare* a variable before you use it.  $\Box$  You must declare the type of data the variable refers to.

**double sum; // declare 'sum' is a double int count = 0; // variable of primitive type String greet = "hello"; // greet refers to String object**

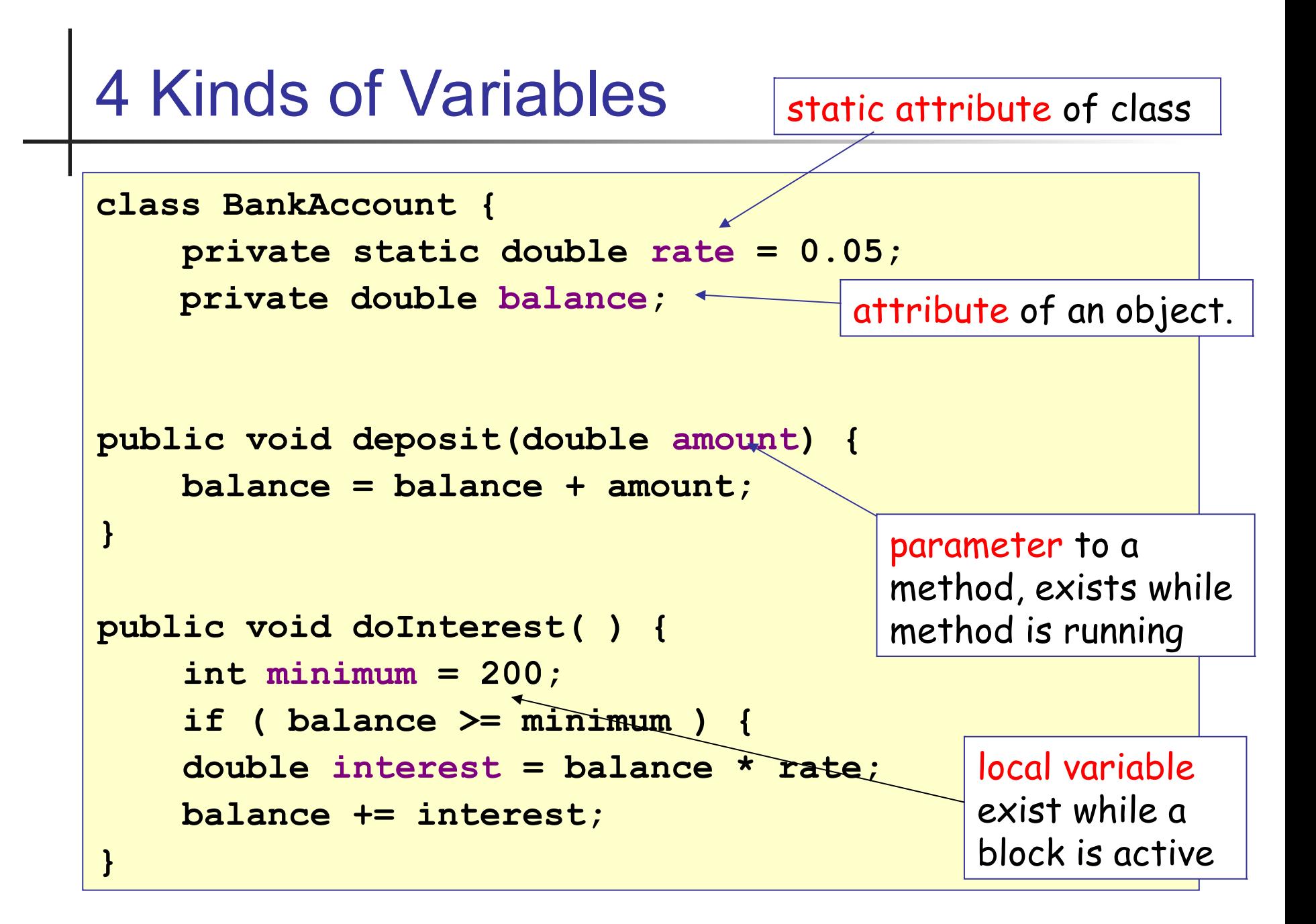

## Variables and Memory

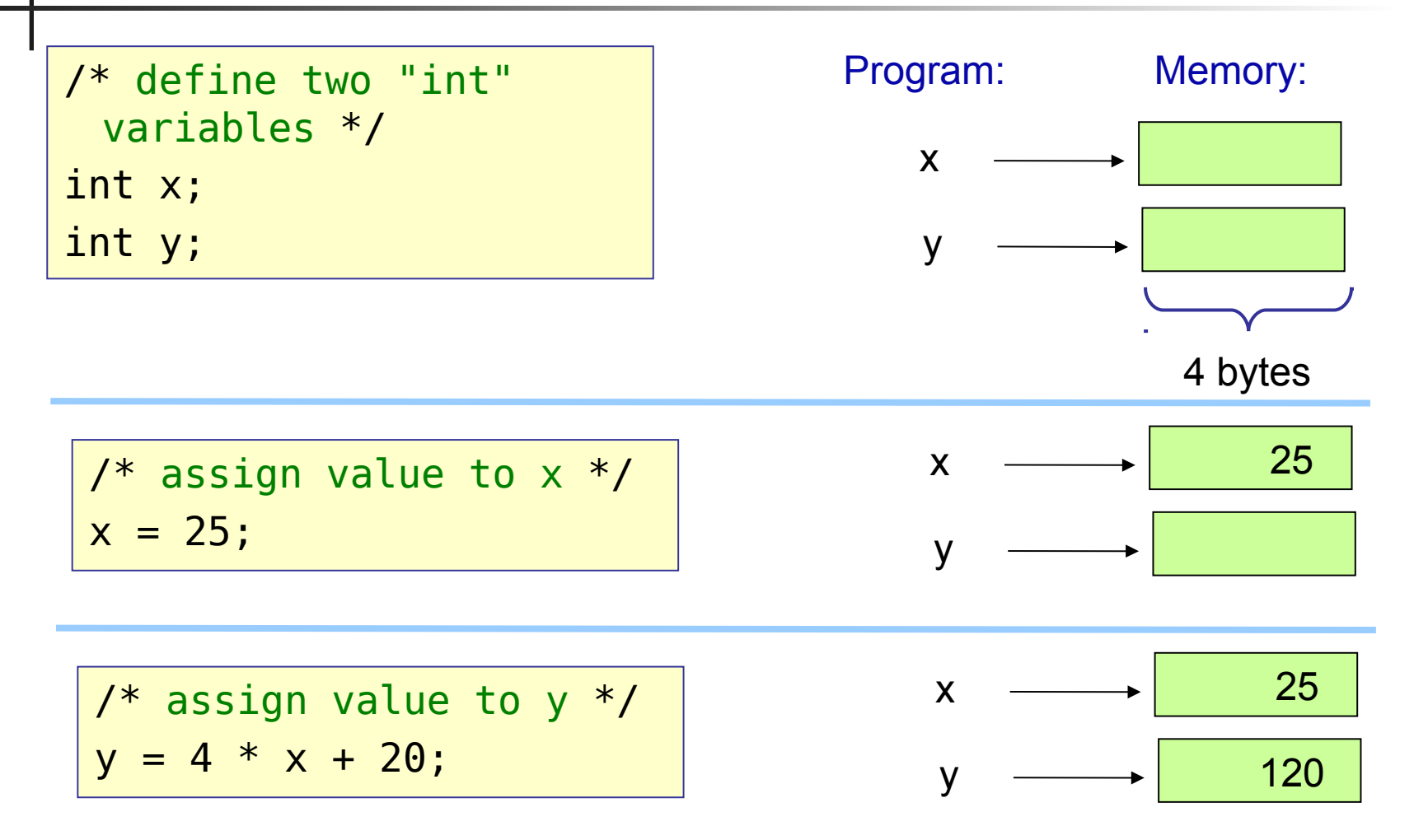

For primitive data types, the memory location of a variable contains its value.

# Naming Variables

- $\Box$  First character must be a letter (a-z,A-Z), \$ or \_ (underscore).
- $\Box$  Followed by any number of letters, numbers,  $\Box$ , or currency symbol.
- Valid Variable Names Invalid Names

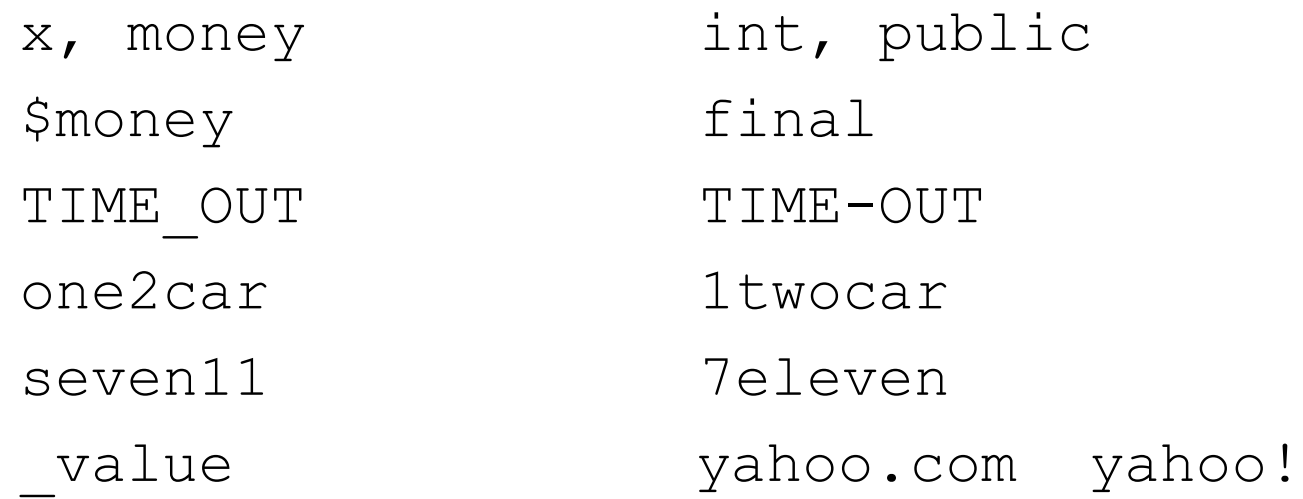

#### Java reserved words

These names are *reserved* in Java. You cannot use any of these words as the name of a variable, label, or class.

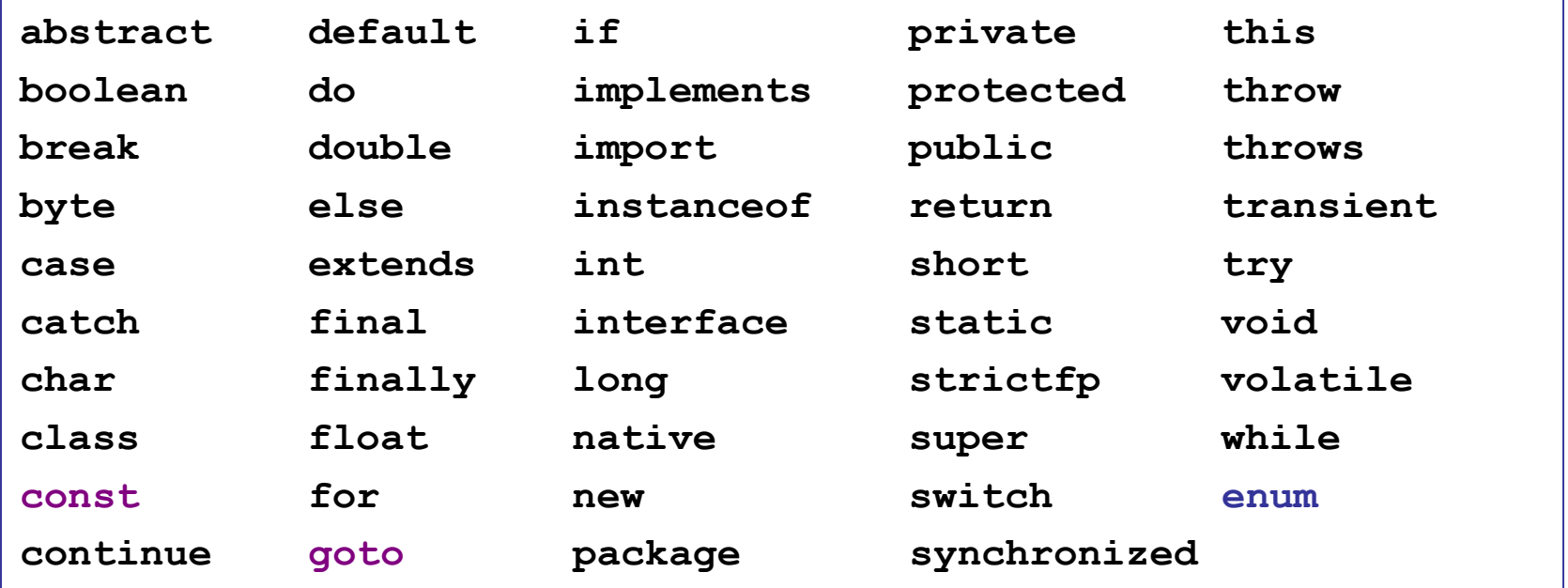

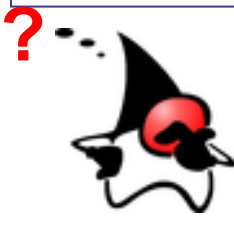

Java doesn't use the words "goto" or "const". So why are they reserved?

### Names are *Case Sensitive*

□ Uppercase letters and lowercase letters are distinct!  $\Box$  This rule applies to all Java syntax Example:

**int SUM = 0;**

**int Sum = 1;** 3 different variables!

**int sum = 2;**

### Find the Errors

```
// this line has 4 errors:
Public Static Void main( string [] args ) {
  int byte = 0;
  byte = system.in.read( ); // read one byte
  system.out.println('You input ' + Byte );
  System.Exit(0);
}
```
## Variable Naming Convention

**Please always name variables using these rules:** 

- first letter is **lowercase**. Embedded words start with **uppercase**. Don't use \_ between words.
	- Good: accountBalance, topOfList, bestStudent

Bad: AccountBalance, top of list

- use *descriptive* names, avoid abbreviations
	- Good: accountBalance, area, radius
	- Bad: acctBal, a, r

Exception: short name is OK for loop index

OK: for(int k=0; 
$$
k < n
$$
;  $k++$ )  
\nSystem.out.println( "k = " + k );

## Java Naming Convention

Makes code *easy to read* and *easier to remember names*

□ Java keywords are lowercase

"public static", "if", "while", "true", "void

 $\Box$  Primitive datatypes are lowercase

boolean, byte, char, double, float, int, long, short

□ Class names are Title Case -cap. first letter each word

String, System, Math, InputStream, URL

□ Wrapper classes are classes, so use Title Case

Boolean, Byte, Character, Double, Integer, Long,

**<u>D</u>** Constants - all UPPERCASE with UNDER SCORE

• Math.PI, Integer.MAX VALUE, X AXIS

#### Example: Correct Use of Names

```
public class BankAccount {
  public static final String ACCT_PREFIX ="11";
  // attributes of a bank account
  private double balance;
  private long accountNumber;
  /** constructor for new accounts */
  public BankAccount( String name, long id ) {
    accountName = name;
    accountNumber = id;
  }
  /** add money to account */
  public void credit( double amount ) {
    balance = balance + amount; 
  }
}
```
### Example: Wrong Use of Names

```
public class bankaccount {
  // attributes of a bank account
  private String AcctName;
  private double BALANCE;
  private long number;
  /** constructor for new accounts */
  public bankaccount( String n1, long n2 ) {
    AcctName = n1;
    number = n2;
  }
  /** add money to account */
  public void Credit( double a ) {
    BALANCE = BALANCE + a; 
  }
```
**}**

## Scope of Variables

- $\Box$  The area of a program where a variable name (or any *identifier*) is known is called the **scope**.
- $\Box$  Each programming language has its own scoping rules. In Java...

Attribute: scope is the entire class, but it may be "shadowed" by a local variable or parameter that has the same name.

Parameter: scope is a method

Local Variable: scope is **from** the point it is declared **to** the end of  $\{ \ldots \}$  block where it is declared.

# Scope of Attributes (1)

}

The scope of an attribute is the entire class, regardless of where the attribute is declared.

public class BankAccount { private String accountNumber;  $\leftarrow$ private static long interestRate; // % /\*\* create a new bank account object \*/ public BankAccount( String number, String name ) { accountNumber = number; accountName = name; balance  $= 0$ ; }

// you can define attributes anywhere private long balance; private String accountName; private int homeBranch;

# Scope of Attributes (2)

Inside a method, a local variable or parameter can *shadow* an attribute. In this case, refer to the attribute using scope resolution:

**this.***attributeName*

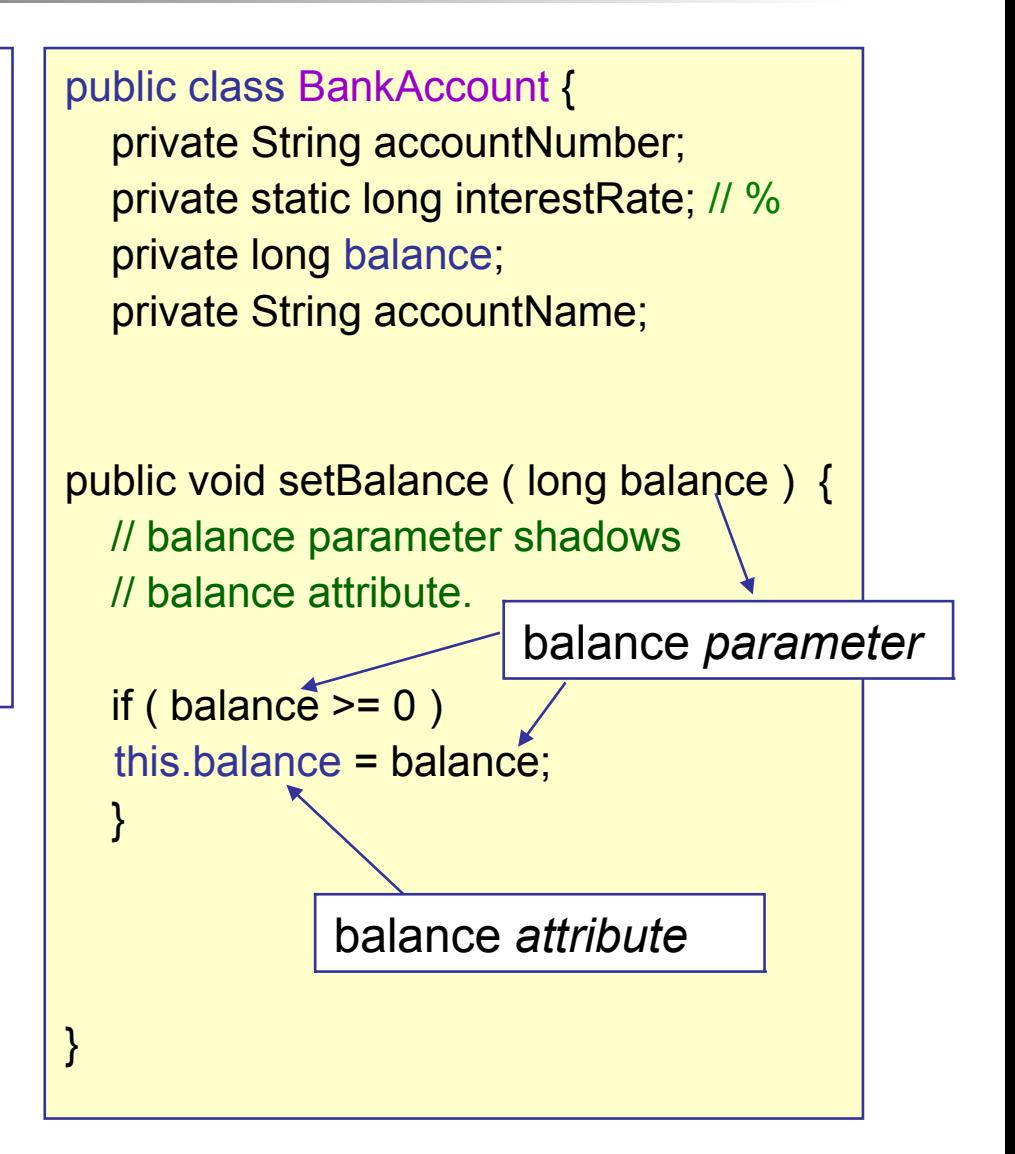

## Common Scope Errors

```
public class BankAccount {
  private String accountNumber; // attributes
  private String accountName;
  private long balance;
  /** parameterized constructor */
  public BankAccount(String aname, String id) {
     String accountName = aname;
     String accountNumber = id;
     long balance = 0;}
  1^{**} a public mutator to set the balance *public void setBalance( long balance ) {
     balance = this.balance;
  }
                                           This does NOT initialize 
                                           the attributes.
                                         This does nothing.
```
## Scope of Parameters

The scope of a parameter is the entire method. A parameter can *shadow* an attribute with the same name.

In Java, a local variable may not have the same name as a parameter.

Error: defining a local variable with same name as a parameter

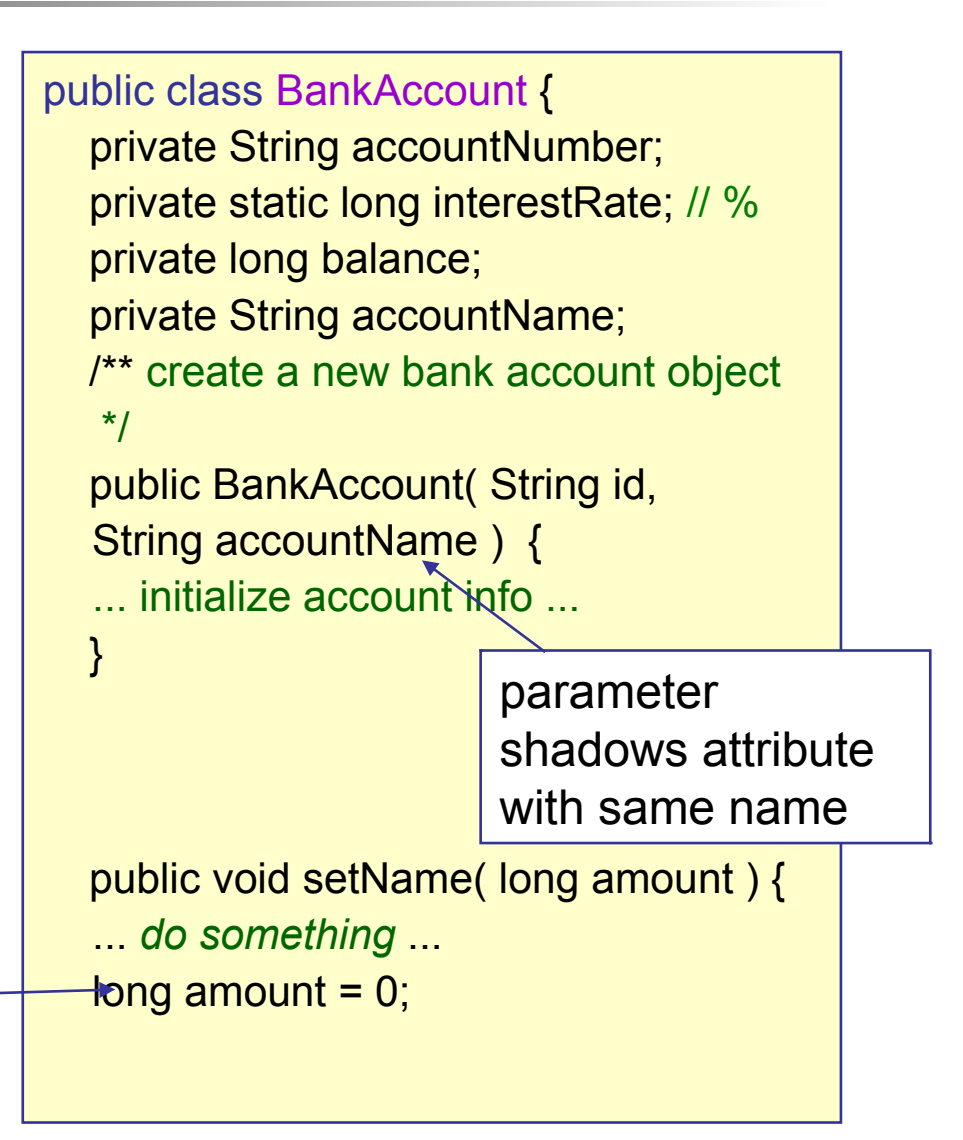

## Scope of Local Variables

The scope of a local variable is from the point it is defined to the end of the enclosing { ... } block.

#### public class BankAccount { private String accountNumber; private static long interestRate; // % private long balance; private String accountName; /\*\* create a new bank account object \*/ public long presentValue( int years, long amount ) { long  $pv =$  amount;  $\lceil pr(int k = 0; k < y < s); k++) \rceil$  $pv = pv / (1.0 + interestRate);$ } // k is undefined here! return pv; } scope of k scope of pv

# Scope of Local Variables (2)

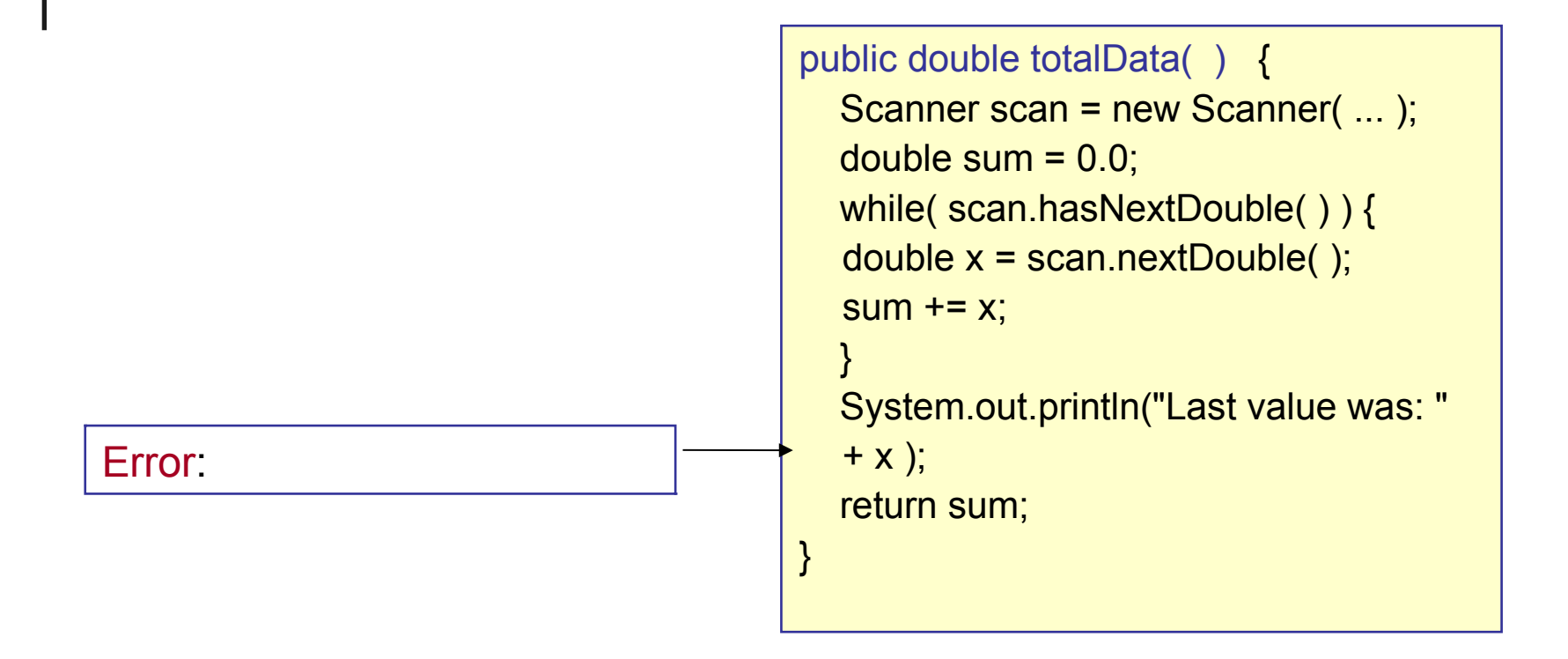

## Variables and Values

- A variable of a *primitive type* contains a value of the primitive.
	- Assigning the value to another variable creates a copy of the value.

```
int n = 10;
int m = n; // copy the value to m
n = 5; // no effect on m
out.print(m); // prints 10
```
### Variables as References

- A variable of a *class or interface type* contains a reference to an object (which may be null).
	- Assigning the value to another variable makes both variables *refer to the same object*.
	- a = b; copies the *reference*, not the *object.*

**Date d = new Date( ); Date x = d; // x refers to same date d.setYear( 0 ); // change the year // this changes x, too!**